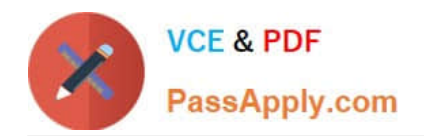

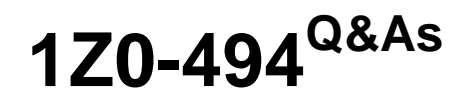

PeopleSoft Campus Solutions 9 Student Enrollment Implementation **Essentials** 

# **Pass Oracle 1Z0-494 Exam with 100% Guarantee**

Free Download Real Questions & Answers **PDF** and **VCE** file from:

**https://www.passapply.com/1z0-494.html**

# 100% Passing Guarantee 100% Money Back Assurance

Following Questions and Answers are all new published by Oracle Official Exam Center

**Colonization** Download After Purchase

- **@ 100% Money Back Guarantee**
- **63 365 Days Free Update**
- 800,000+ Satisfied Customers

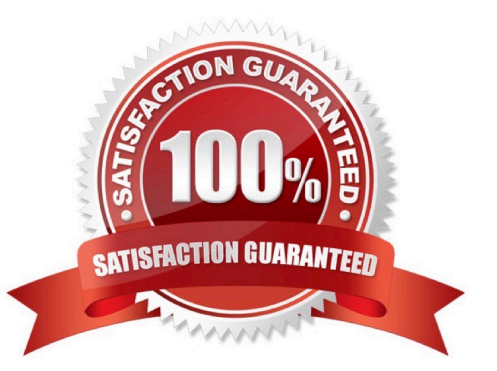

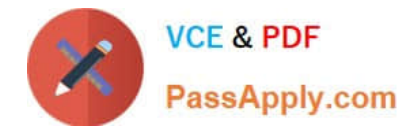

### **QUESTION 1**

A client needs to be able to set up 3C triggers and events. In which menu is the 3C Engine setup found?

- A. CC\_SERVICES\_DATA
- B. DEFINE\_STUDENT\_ADMIMISTRATION
- C. DEFINE\_CAMPUS\_COMMUNITY
- D. DEFINE\_STUDENT\_ADMINISTRATION
- E. CONFIGMENU

Correct Answer: E

#### **QUESTION 2**

Using the enrollment functionality, how can your client enroll a single student in a class with a grading basis of Audit?

A. By creating a separate class section with a separate Audit grading basis from the course and enrolling the student in this class

B. By creating an audit grade entry for use in entering grades on the roster

- C. By assigning a positive service indicator to the student, specifying the class that has been chosen for audit
- D. By enrolling the student using Quick Enroll and overriding the course grading basis to Audit
- E. By creating a student attribute, specifying the class the student has chosen to audit

Correct Answer: C

#### **QUESTION 3**

Which four data fields are populated from an applicant\\'s data to the prospect record if they do not already contain a value?

- A. Application number for the career and program
- B. Address
- C. Last School Attended
- D. Graduation Date
- E. Region

Correct Answer: ABCE

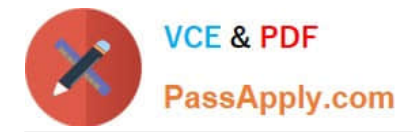

## **QUESTION 4**

Your client needs two different transcripts for two different schools within an institution (for example, two different transcripts for a medical school and a business school). How would you accommodate this difference?

A. Build a customization for Transcript Type that would allow for a different look-and-feel,

B. Change the delivered COBOL process so that it produces different results for the two schools.

C. Use the Request Transcript Report component to generate one school\\'s transcript and the Transcript Request to generate the other.

D. Create two different transcripts by using the XML functionality and apply them to the appropriate transcript types.

E. Create two different transcripts by using Crystal Reports.

Correct Answer: B

#### **QUESTION 5**

Which three data fields are flagged with an error if they are Invalid for the test ID entered?

- A. Graduation Date
- B. Address
- C. Country
- D. First Name
- E. Test Component
- Correct Answer: BCD

[1Z0-494 VCE Dumps](https://www.passapply.com/1z0-494.html) [1Z0-494 Practice Test](https://www.passapply.com/1z0-494.html) [1Z0-494 Braindumps](https://www.passapply.com/1z0-494.html)